#### *Stephen A. Klema*

*Professor—Graphic Design* Office: F23 Hours: M/W 11:45 am - 12:30 pm T/TH 6:45 pm - 7:30 pm Phone: 860.773.1620 E-mail: sklema@tunxis.edu Web: www.snotArt.org

*Please check your Tunxis email on a regular basis*

*Spring 2020*

TUNXIS COMMUNITY COLLEGE Visual Art & Design—Graphic Design

# **GRA-110 INTRODUCTION TO COMPUTER GRAPHICS**

3 credits/4 studio hours

Prerequisite(s): None

MW 10:0am-11:40am CRN 1344

Graphic Design Studio, Room 6-228

**Course Outline**

**Description** | An introduction to the computer as a graphic design and artist's tool. Using Macintosh OS, students learn basic use and application of vector illustration (Adobe Illustrator), raster image (Adobe Photoshop), and scanning software programs to the art and design process. Emphasis is on "hands on" use of the computer, and how the computer can aid the artist's and designer's problem solving process through interactive visual alternatives.

*At Tunxis Community College students are assessed on the knowledge and skills they have learned. The faculty identified the General Education Abilities critical to students' success in their professional and personal lives. In every class, students are assessed on course abilities, sometimes program abilities, and, in most classes, at least one General Education Ability. Students will receive an evaluation of the degree to which they have demonstrated or not demonstrated that General Education Ability.* **General Education Abilities**

**Texts** *Visual Quick Start Guide—Illustrator CC Visual Quick Start Guide—Photoshop CC Visual Quick Start Guide—Macintosh OSX Mavericks (optional)*

**Course**  Through a series of lectures, demonstrations, and projects, students will learn and apply the **Outcomes** basic concepts and techniques for creating vector and raster imagery. Depending on level of successful completion of the course, students will obtain a working knowledge of Macintosh OS, and be able to conceptualize and execute basic visual designs using vector drawing (Adobe Illustrator), raster imaging (Adobe Photoshop), and image scanning software applications. In this effort, students will:

- 1. Acquire basic skills in the use of the tools and techniques available in a vector drawing software program — Adobe Illustrator, so as to be able to design and execute vector graphic symbols and illustrations.
- 2. Acquire basic skills in the use of the tools and techniques available in a raster image software program — Adobe Photoshop, so as to be able to design and execute raster imagery.
- 3. Demonstrate an understanding of the color models used in the creation of digital art and design.
- 4. Be able to scan, and import line art, grey scale, and color images.
- 5. Choose software appropriate for the creation of visualized digital art and design.
- 6. Understand and choose file formats appropriate for digitally created art and design.
- 7. Be literate in the Macintosh OS, file storage and retrieval, network and file server navigation, and the output of digital images and designs to a variety of digital output devices.
- 8. Demonstrate the development of visual and conceptual skills required to create a successful design solution through the process of idea development, refinement, and assessment in the creation of design projects.
- 9. Effectively communicate an understanding of design concepts, processes, and techniques, using the "language" of design.
- 10. Present a portfolio of work showing knowledge and application of concepts, processes, and techniques presented during the course.

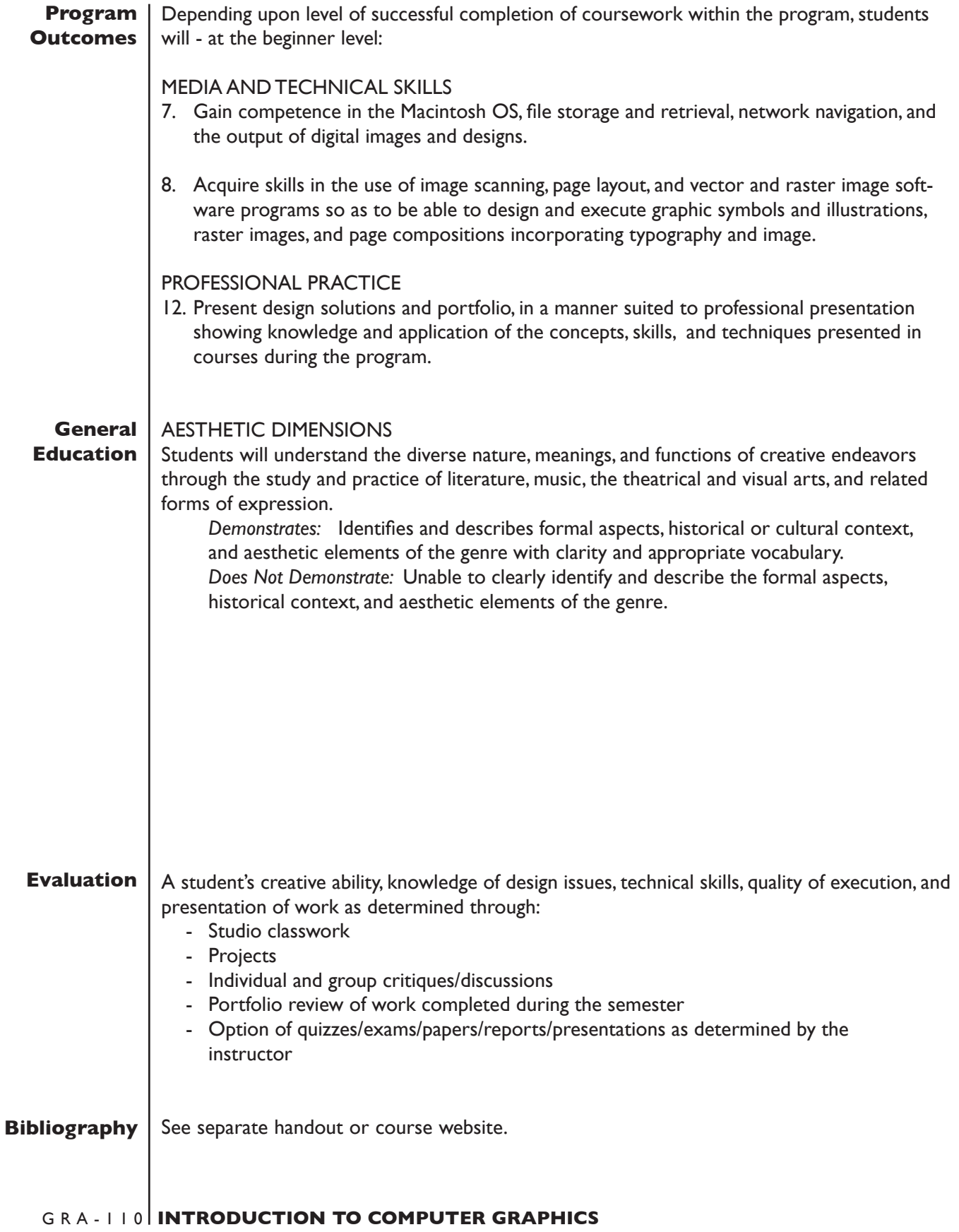

#### *Overview of kinds of software used for electronic image creation and*  **Topical Outline***manipulation*

- Vector drawing
- Image manipulation
- Paint
- Image scanning
- Page layout
- 2/3D animation
- 3D modeling
- Presentation graphics
- Interactive media
- Web design

#### *File storage and retrieval considerations*

- Storage mediums
- Network servers and navigation
- Personal file system
- Backup and master file strategy

#### *Macintosh OS*

- Starting up and shutting down
- Desktop/Finder
- Icons
- Menus and windows
- Dialog boxes
- Opening and closing software applications
- Creating a file
- Saving/copying files
- File management
- Printing
- Inserting and ejecting media
- Shutdown

#### *The computer as a visualization tool*

- Traditional vs. computer graphics techniques
- Choosing the right software program

#### *Computer image output*

- Quality/resolution
- vector vs raster
- Black & white
- Color
- Inconsistencies between screen image and final output

#### *Adobe Illustrator — vector/Postscript drawing* **Topical Outline**

- Overview of the use of vector graphics
- (cont'd)
	- Introduction of Illustrator tools and menu options
	- Tutorials of Illustrator techniques
	- Application of learned techniques in creative project

#### *Color models and systems*

- RGB/HLS/CYMK
- Pantone or equivalent

#### *Image scanning*

- Evaluating images
- Determining scanning resolution-
- -- Line art/greyscale/color
	- File size and storage issues
- Other sources for image acquisition
	- Copyright issues

#### *Adobe Photoshop — paint and image manipulation*

- Overview of the use of raster images
- Introduction of Photoshop tools and menu options
- Tutorials of Photoshop techniques
- Application of learned techniques in creative project

#### *Working between Adobe Photoshop and Adobe Illustrator*

#### *Portfolio presentation*

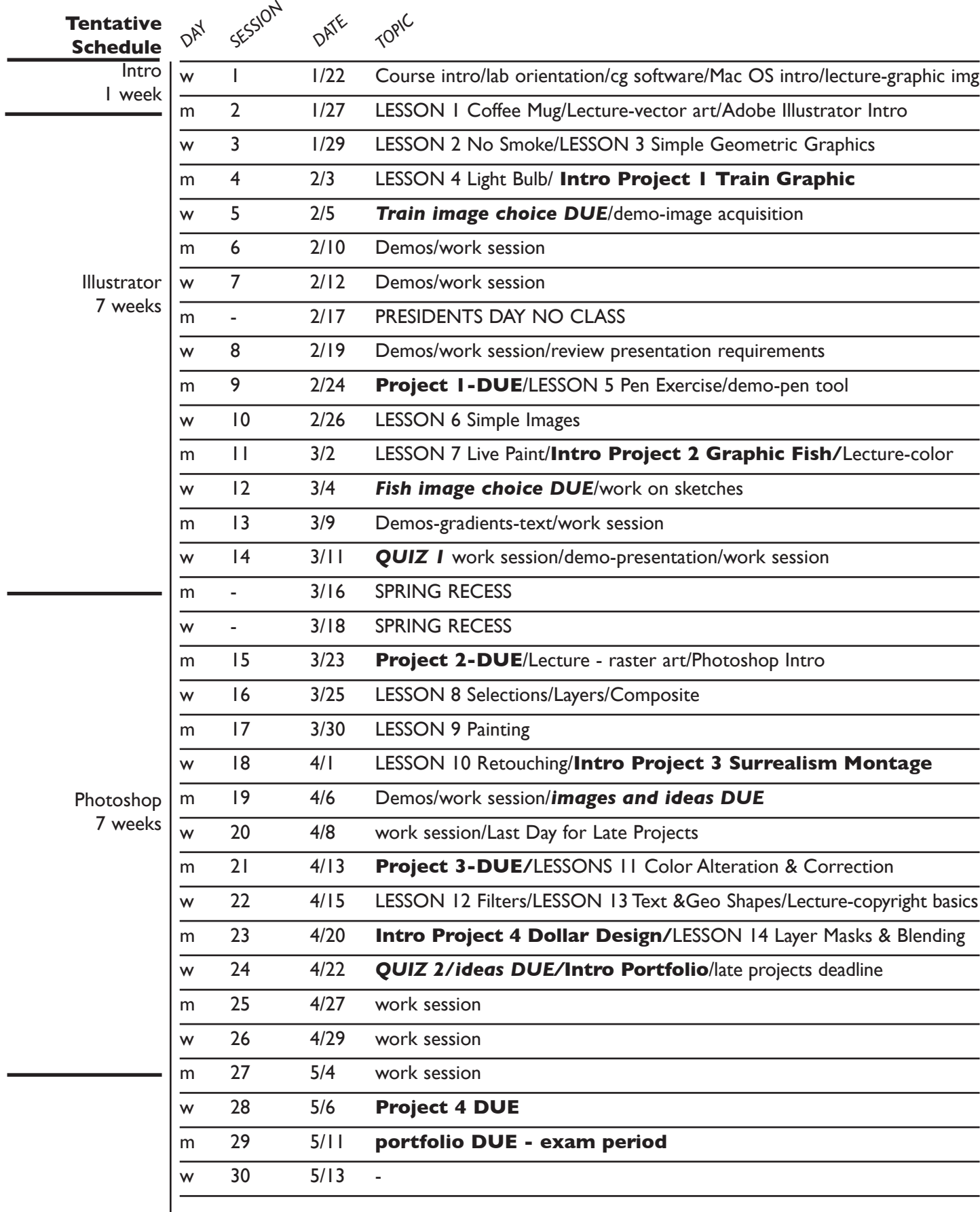

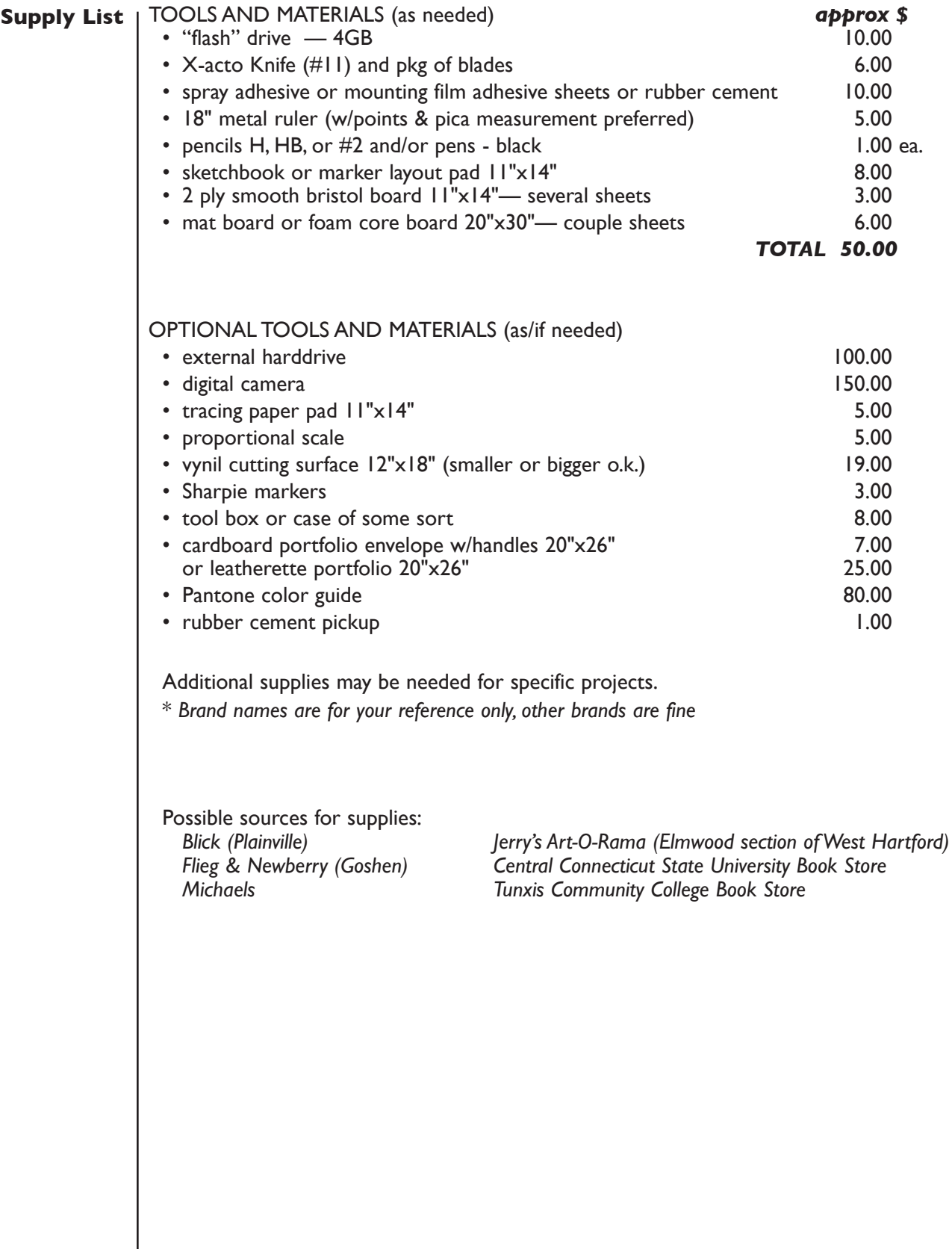

### **Evaluation**

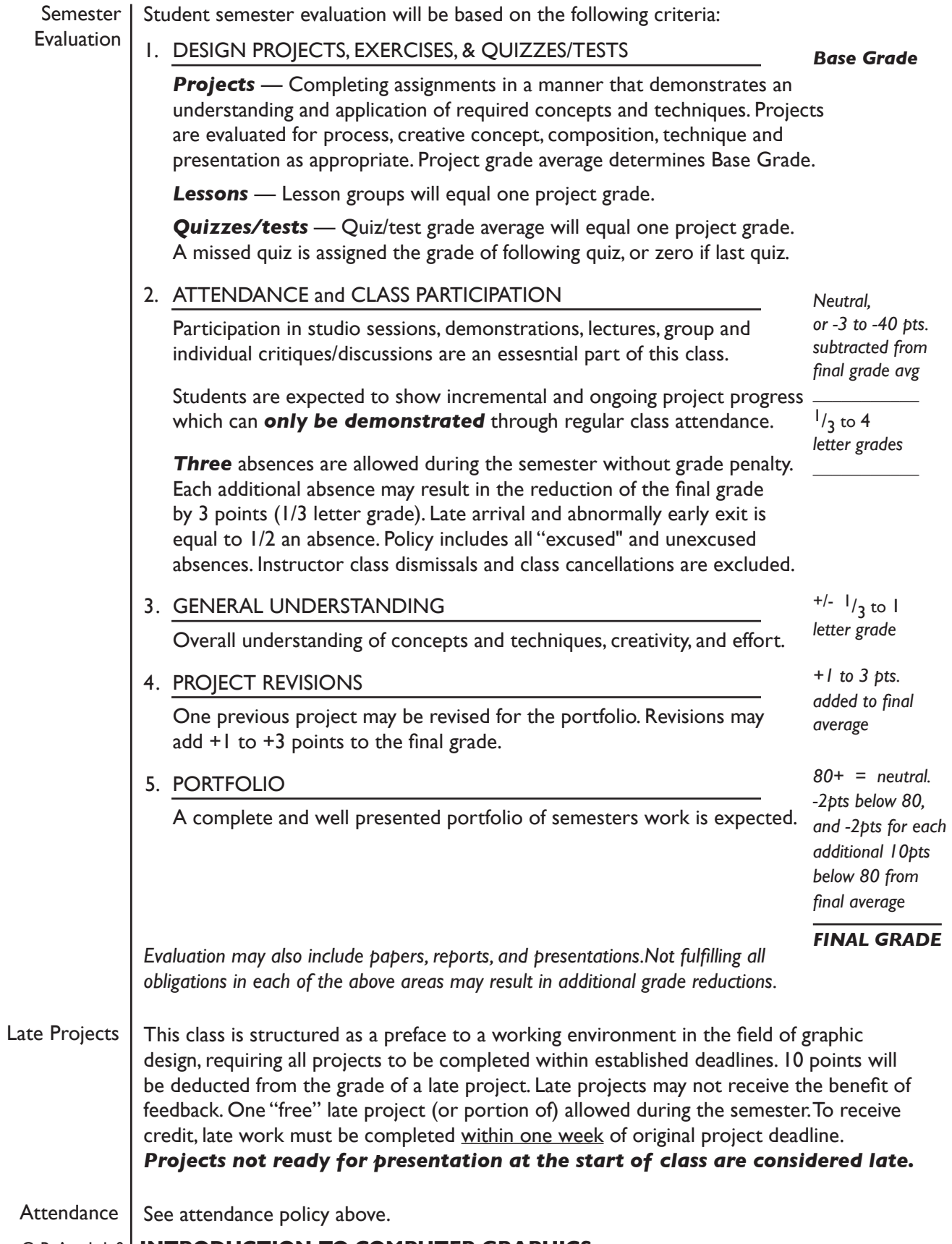

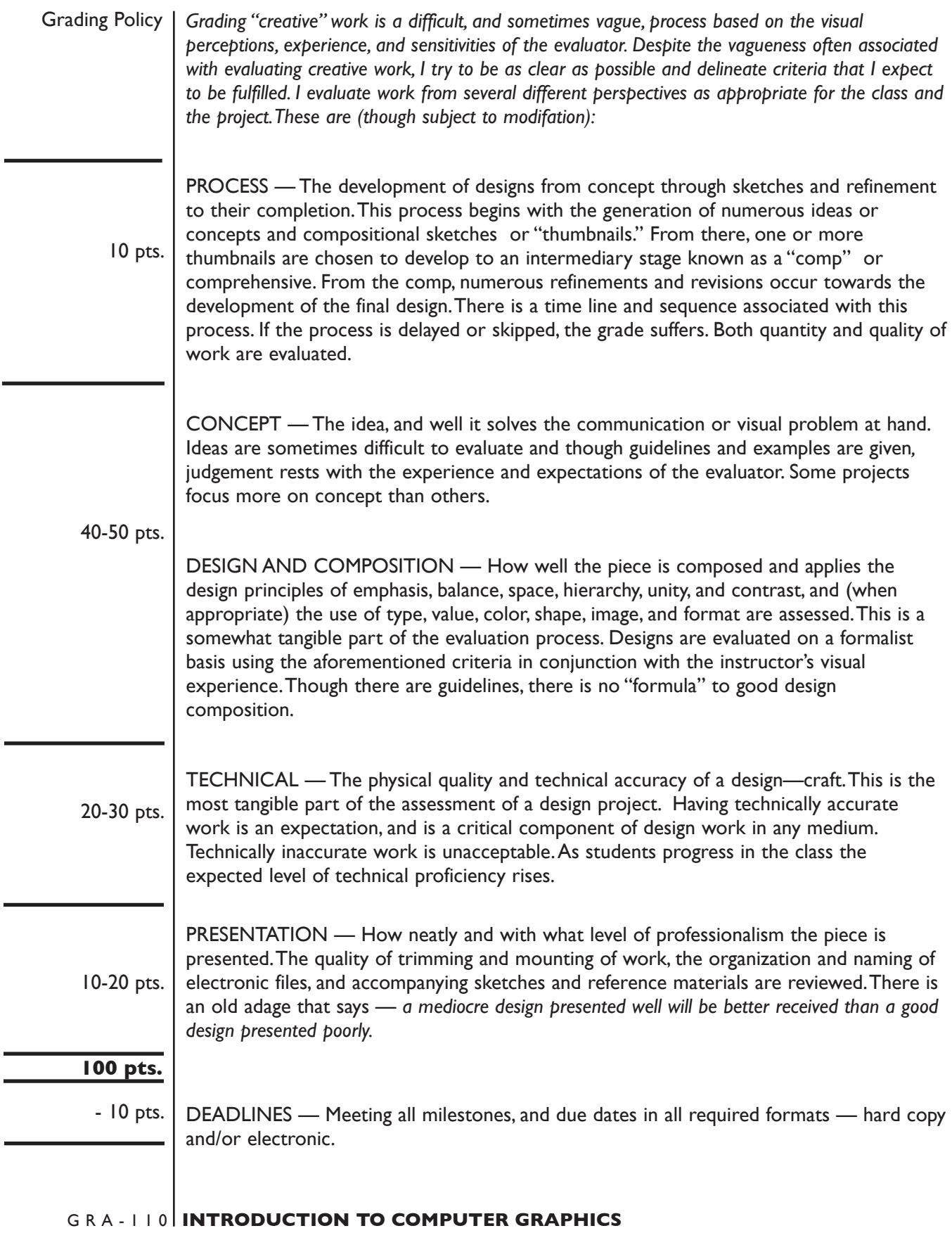

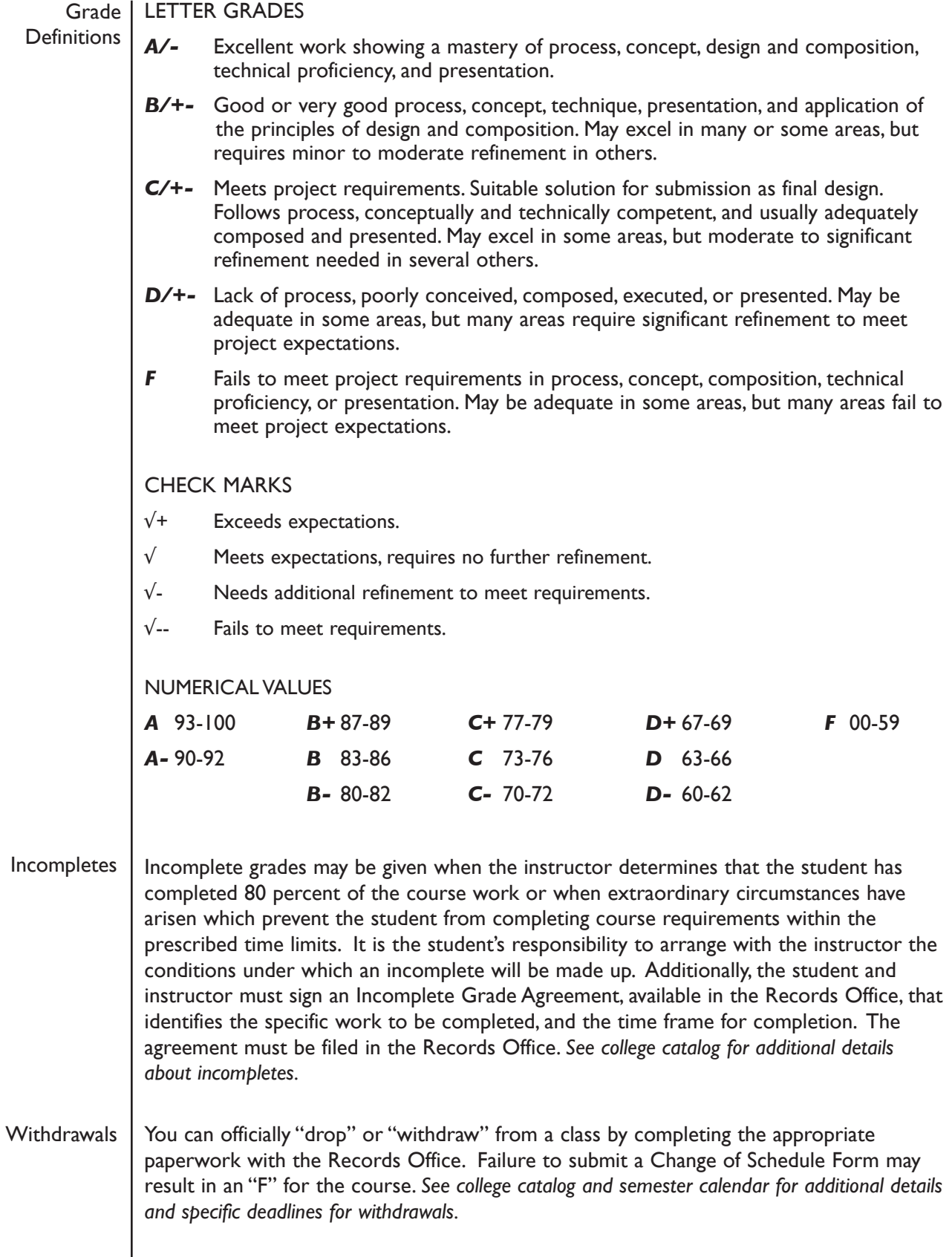

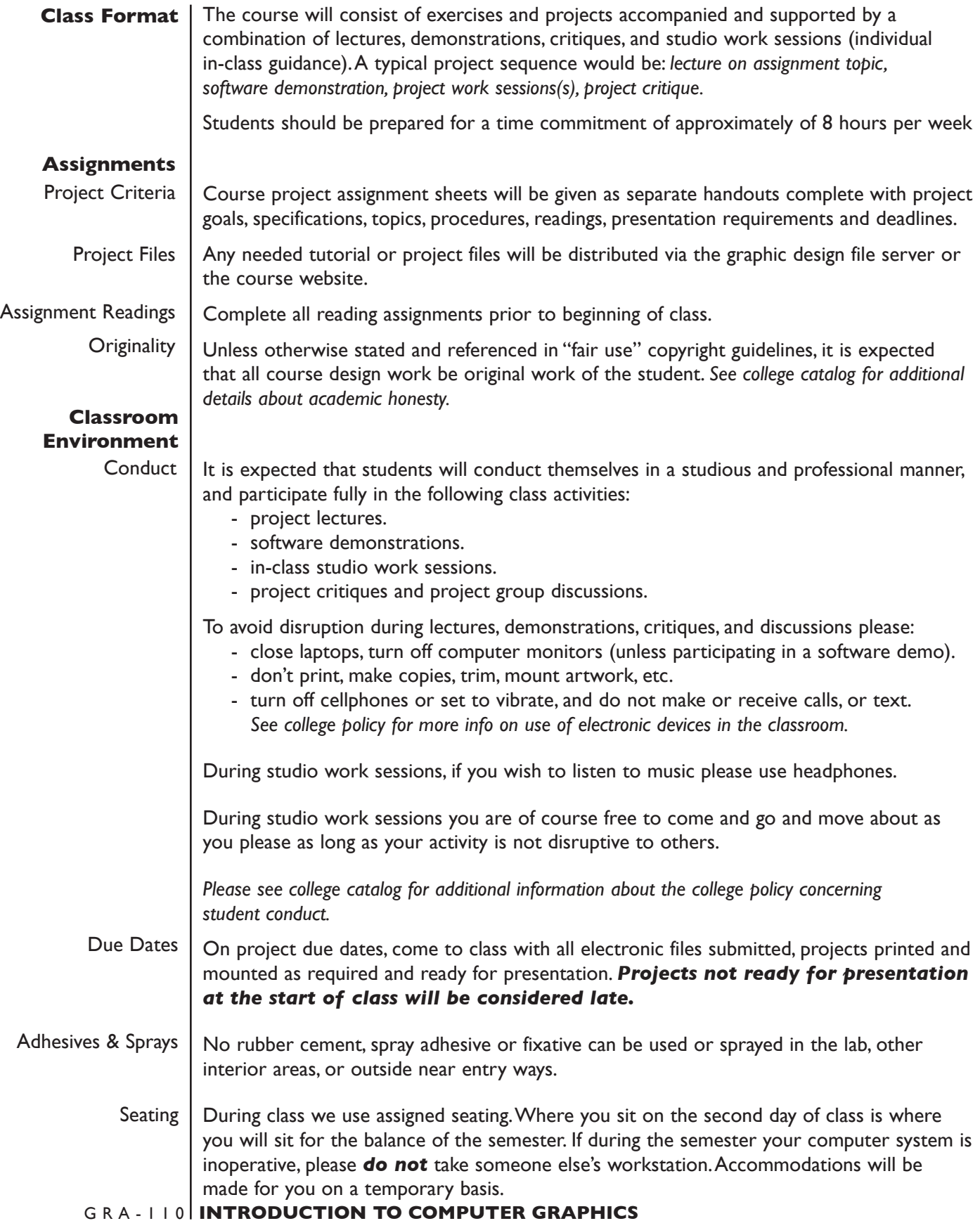

## **Computer Labs**

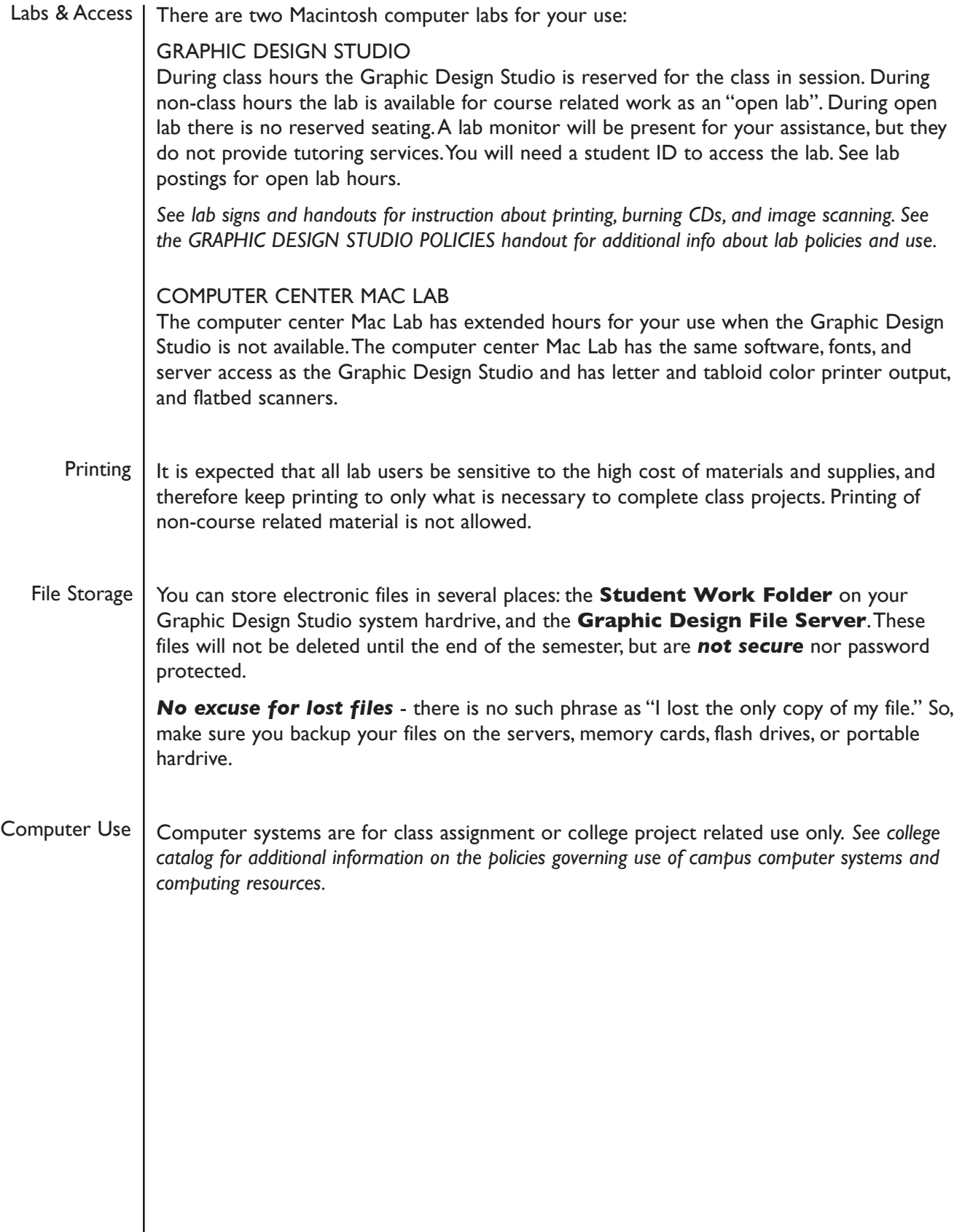